## **GUIA DE TRABAJO # 40. Materia: Matemáticas. Tema: Orden en Q. Fecha:\_\_\_\_\_\_\_\_\_\_\_\_\_\_\_ Profesor: Fernando Viso**

**Nombre del alumno:\_\_\_\_\_\_\_\_\_\_\_\_\_\_\_\_\_\_\_\_\_\_\_\_\_\_\_\_\_\_\_\_\_\_\_\_\_\_\_\_\_\_\_** Sección del alumno:

## **CONDICIONES:**

- **Trabajo individual.**
- **Sin libros, ni cuadernos, ni notas.**
- **Sin celulares.**
- **Es obligatorio mostrar, explícitamente, el procedimiento empleado para resolver cada problema.**
- **No se contestarán preguntas ni consultas de ningún tipo.**
- **No pueden moverse de su asiento.**
- **No pueden hablar, ni pedir borras, ni lápices, ni calculadoras prestadas.**

## **MARCO TEORICO:**

La comparación de números racionales permite establecer una relación de orden en **Q**. Dos números racionales **a** y **b** se pueden comparar si se representan en la recta numérica, de manera que **a** es menor que **b** si **a** está a la izquierda de **b** en la recta numérica. También, se pueden comparar varios números racionales, de manera que, si sus denominadores son iguales, el número racional mayor es aquel que tiene el mayor numerador; y el menor es el que tiene el menor numerador. Por ejemplo, en los números racionales

$$
\frac{2}{7}, \frac{5}{7}, \frac{3}{7},
$$
 el mayor es  $\frac{5}{7}$  y el menor es  $\frac{2}{7}$ .

Si los denominadores son diferentes y se tienen sólo dos números racionales, éstos se pueden comparar según el producto cruzado.

*Dados dos números racionales a*  $\overline{b}$  *y c d se cumple que:*

 $\bullet$ *a b es menor que c*  $\overline{d}$ , y se escribe *a c b d*  $\frac{c}{d}$ , si  $a \cdot d < b \cdot c$ .

 $\bullet$ *a b es mayor que c d , y se escribe a c b d*  $>\frac{c}{d}$ , si  $a \cdot d > b \cdot c$ .

• 
$$
\frac{a}{b}
$$
 es igual a  $\frac{c}{d}$ , y se escribe  $\frac{a}{b} = \frac{c}{d}$ , si  $a \cdot d = b \cdot c$ .

¿ Qué relación de orden se cumple entre 2  $\overline{5}$  y 3 ?.  $\frac{1}{8}$ <sup>'</sup> Al calcular el producto cruzado se obtiene que  $2.8 = 16$  y  $5.3 = 15$ . Como  $16 > 15$ , entonces, 2 3 . 5 8  $>$ 

Si e tienen dos números racionales o más, se convierten las fracciones que los representan en fracciones equivalentes con igual denominador. Para ello, se determina el mínimo común múltiplo de los denominadores, el cual será el común denominador; se divide el común denominador entre el denominador de cada fracción y se amplifica la fracción con el cociente obtendio en cada caso. Por ejemplo, observa como se ordenan de forma

ascendente los números racionales: 1 7 1 1  $; \frac{1}{1}, \frac{1}{20}, \frac{1}{20}$  $6^{\degree}14^{\degree}20^{\degree}30$ 

m.c.m.(6, 14, 20, 30)  
= 
$$
2^2 \cdot 3 \cdot 5 \cdot 7
$$
  
= 420

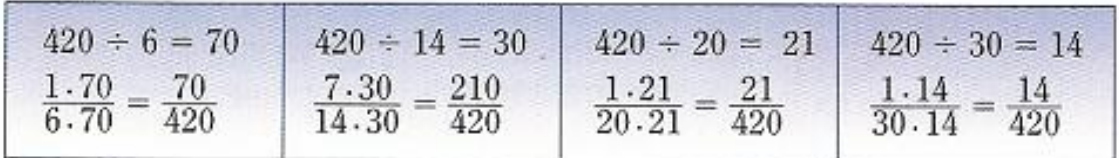

Las fracciones 1 7 1 1  $; \frac{1}{1}, \frac{1}{20};$  $\frac{1}{6}$ ,  $\frac{1}{4}$ ,  $\frac{1}{20}$ ,  $\frac{1}{30}$  son equivalentes a las fracciones 70 210 21 14  $\frac{76}{420}; \frac{216}{420}; \frac{21}{420}; \frac{14}{420}$  respectivamente; luego,, como  $\frac{14}{420} < \frac{21}{420} < \frac{70}{420} < \frac{210}{420}$ , entonces  $1 \t1 \t1 \t7$ .  $\frac{30}{30}$   $\frac{20}{6}$   $\frac{20}{14}$  $\frac{1}{20} < \frac{1}{2} < \frac{1}{2}$ 

## *PREGUNTAS*:

1.- Representar en la recta numérica los números racionales:  $2, 1, 5, 12, 12$  $;\frac{1}{4};-\frac{5}{8};\frac{12}{8};-\frac{12}{5}.$  $\frac{1}{3}, \frac{1}{4}, -\frac{1}{8}, \frac{1}{3}, -\frac{1}{5}$  $-\frac{5}{8}; \frac{12}{3}; -\frac{12}{5}$ . Luego, ordénalos en forma descendente según su ubicación.

2.- Completar con los símbolos >, < o = según corresponda:

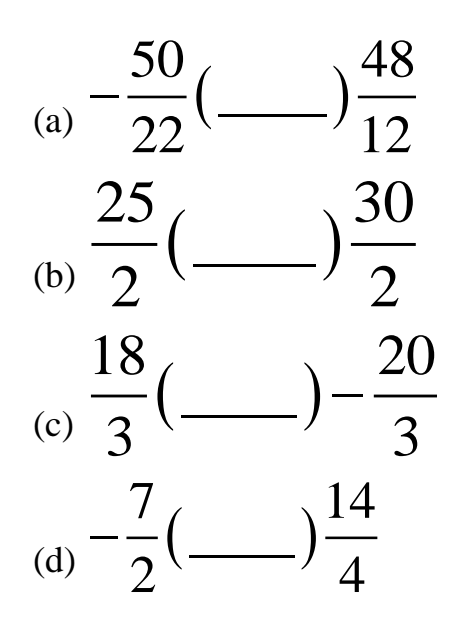

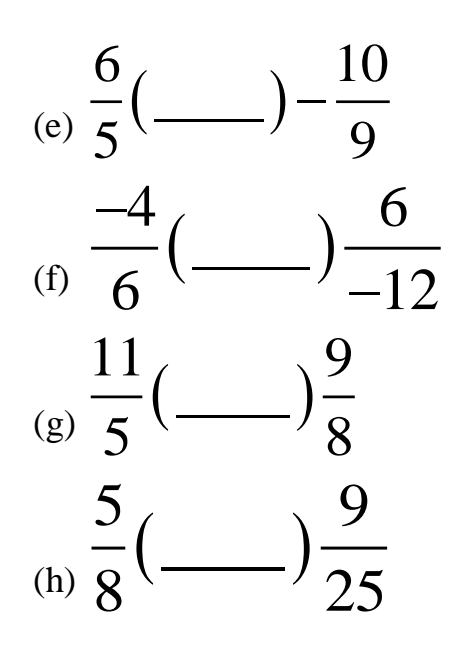

3.- Ordenar en forma ascendente los números racionales:

(a) 
$$
-\frac{5}{22}; \frac{3}{22}; -\frac{14}{22}; \frac{11}{22}; \frac{30}{22}; -\frac{20}{22}.
$$
  
\n $\frac{1}{2}; \frac{2}{9}; \frac{7}{12}; \frac{11}{24}$   
\n(b)  $\frac{5}{2}; \frac{7}{9}; \frac{3}{15}; \frac{5}{10}.$